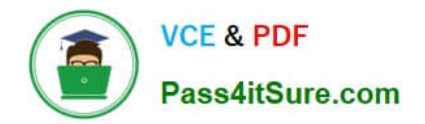

# **1Z0-1064Q&As**

Oracle Engagement Cloud 2019 Implementations Essentials

## **Pass Oracle 1Z0-1064 Exam with 100% Guarantee**

Free Download Real Questions & Answers **PDF** and **VCE** file from:

**https://www.pass4itsure.com/1z0-1064.html**

100% Passing Guarantee 100% Money Back Assurance

Following Questions and Answers are all new published by Oracle Official Exam Center

**C** Instant Download After Purchase

**83 100% Money Back Guarantee** 

- 365 Days Free Update
- 800,000+ Satisfied Customers

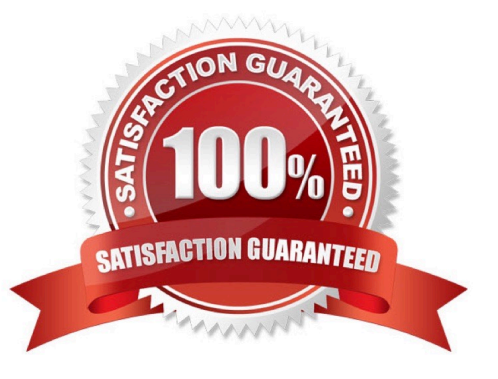

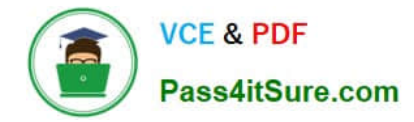

#### **QUESTION 1**

Which three statements are true?

A. Oracle Engagement Cloud shares a common data model with Oracle Sales Cloud and other Oracle Cloud Applications.

B. Oracle Engagement Cloud shares a common customization toolset including Sandboxes, Application Composer, Page Composer and Groovy scripting, with Oracle Sales Cloud and other Oracle Cloud Applications.

C. Like other Oracle Cloud Applications, Engagement Cloud provides REST APIs to integrate with other services.

D. Like other Oracle Cloud Applications, Engagement Cloud provides SOAP APIs to integrate with other services.

Correct Answer: ACD

#### **QUESTION 2**

A service agent can create tasks from different system areas.

Identify three modules where a service agent can create and associate tasks.

- A. Sales opportunities
- B. Notes
- C. Contacts
- D. Social network
- E. Service requests

Correct Answer: ADE

#### **QUESTION 3**

What is the main function of the Data Security Policies?

- A. defines the data a particular user can see and/or modify
- B. defines the views the application can access
- C. defines the privileges and roles a particular user can have
- D. defines the views or functionalities the user can access
- E. defines the actions a particular user can do

Correct Answer: D

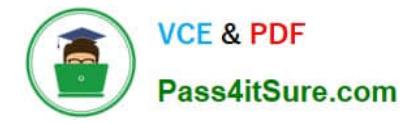

### **QUESTION 4**

You are creating orediting a SmartText entry. Which four options can you insert into the entry?

- A. URLs
- B. Tables
- C. Images
- D. Variables
- E. Text
- F. Other SmartText entries

Correct Answer: BDEF

#### **QUESTION 5**

Which statement is correct when describing the process of adding assignment rules from Service Setup?

A. Use the "Manage Service Assignment Rules" task, access the appropriate rules sets, create new rule (s), add conditions and actions, save andpublish.

B. Use the "Manage Service Request Assignment Object" task, access and lock the appropriate objects, create new rule set(s), add conditions and actions, save and publish.

C. Use the "Manage Service Assignment Rules" task, access and lock the appropriate rules sets, create new rule(s), add conditions and actions, save and close.

D. Use the "Manage Service Request Assignment Object" task, access the applicable service requests, create and apply new rule set(s) to the service requests, add conditionsand actions, save and close.

Correct Answer: D

[Latest 1Z0-1064 Dumps](https://www.pass4itsure.com/1z0-1064.html) [1Z0-1064 PDF Dumps](https://www.pass4itsure.com/1z0-1064.html) [1Z0-1064 VCE Dumps](https://www.pass4itsure.com/1z0-1064.html)